Directions to display and removal of the message to canceling the GSM lecture because of inclement weather. Step one logon to GSM web site.

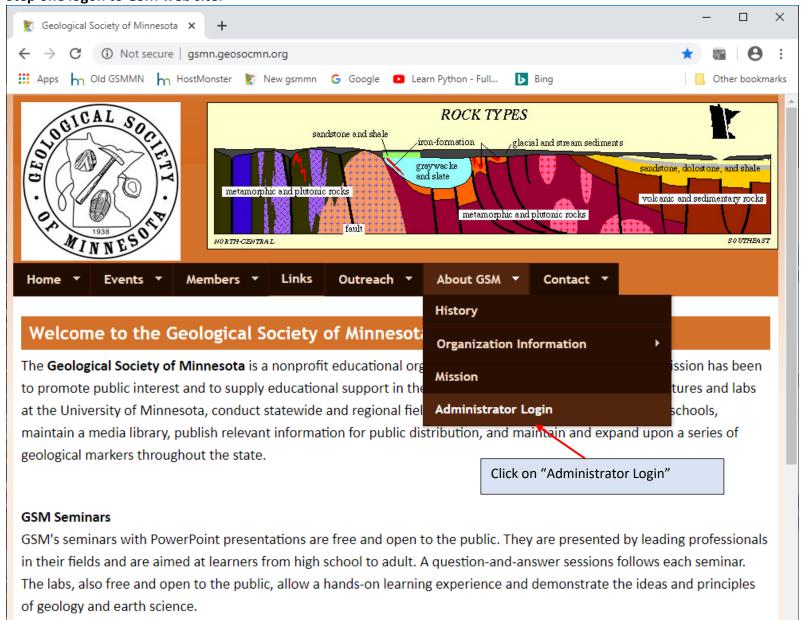

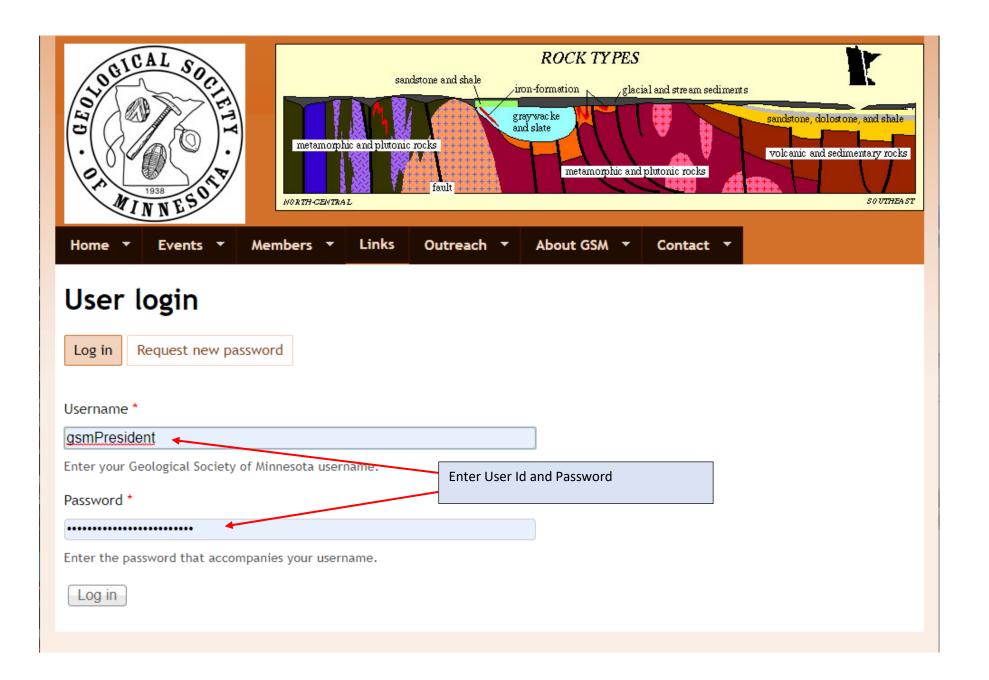